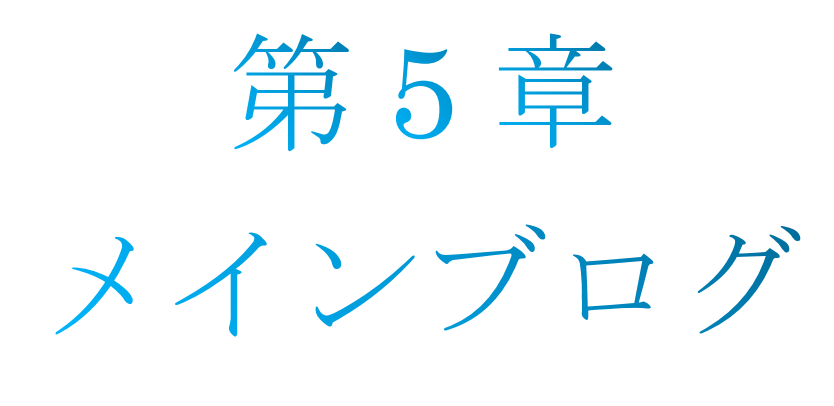

構築編

#### 目次

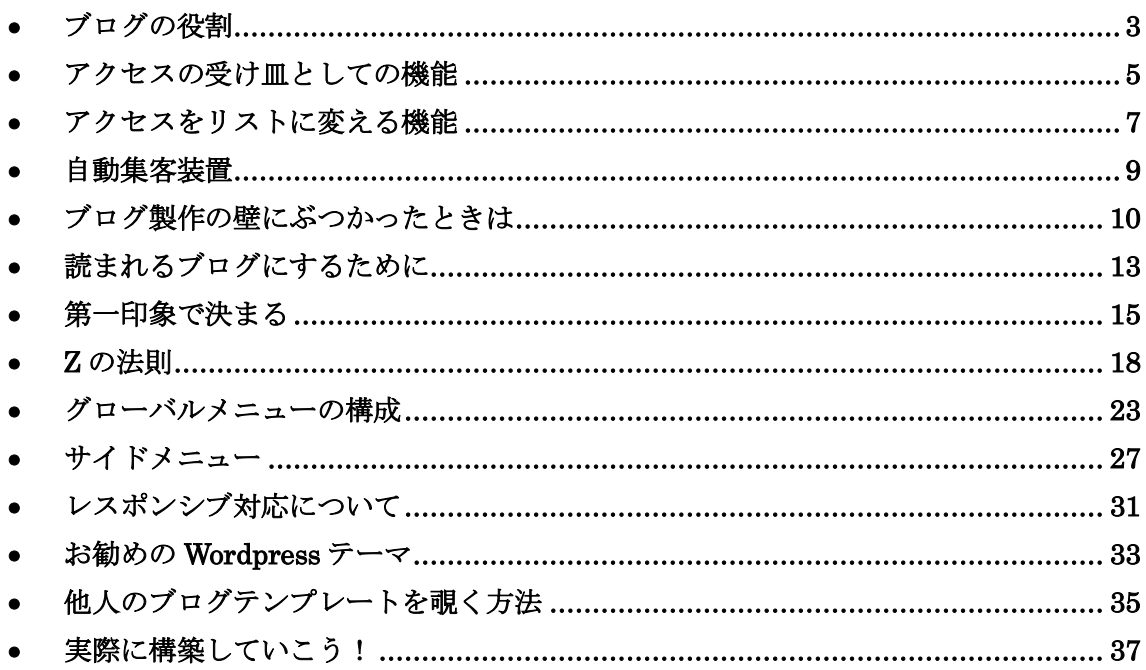

# ■ブログの役割

<span id="page-2-0"></span>ブログには以下の役割があります。

- ・アクセスの受け皿
- ・アクセスをリストに変える機能
- ・自動集客装置

この役割をひとつずつ解説していくわけですが、その前にほとんどの人が勘違いしている ブログの迷信についてお話していきます。

僕はビジネス関連の色んな人に会うようにしているのですが、「月収 50 万」というと、 なぜか「ブログだけで月収 50 万」というレッテルを貼られます。

ややこしくなるのであまり否定せずにそのまま話を進めるのですが、 正確には「ブログ×メルマガ」です。

ブログとメルマガを組み合わせることによって、月収 50 万を達成しているのです。

それが、最近になってプロブロガーという職業が台頭してきたり、トレンドアフィリなど の知識しか持っていない人にとっては、ブログはそれ自体がお金を生み出すものと勘違い してしまうみたいです。

先に言っておきますが、

#### ブログからほとんど収益は発生していません。

ほとんど利益は出ていないけど、しっかりと運営しているのです。

なぜなら、それは上記に挙げた

#### ・アクセスの受け皿

#### ・アクセスをリストに変える機能

・自動集客装置

という 3 つの役割があるからです。

ブログは、上記の 3 つの役割を満たしているに過ぎません。しかし、それでもメルマガと 組み合わせることで爆発的なお金を稼ぐことができるのです。

これを勘違いして、例えばブログだけしか運営しなかった場合、 収益は右肩上がりにはならないし、はるかに小さな金額しか稼げないでしょう。

その意味を解説していきます。

#### <span id="page-4-0"></span>■ アクセスの受け皿としての機能

まず、ブログはアクセスの受け皿です。

ブログは例えると「店」のようなもので、 色んな人が出たり入ったりしています。

ブログを気に入ってくれた人はお気に入りに登録して何度も訪れてくれるし、 口コミで新しいお客を呼び寄せてくれることもあります。

もしブログがなかったら、「情報発信者」がどこで情報を発信するかわかりにくいので、定 期的に情報を届けることが困難になります。

せっかくあなたの情報発信に興味を持つ人が現れても、 ブログがなかったらそのお客は右から左に流れていきます。

その点、定期的に更新する「ブログ」というものがあれば、 あなたに興味がある人は何度もブログに訪れてくれるので、 次第にあなたのファンになってくれます。

僕も、かれこれ 2 年以上ブログを運営していますが、最初の頃に僕のブログを読んでくれ た人がいまだに僕のブログにコメントを残してくれたりします。

Twitter や Youtube から流した一過性のアクセスでも、 ブログというものがあれば定期的に読んでくれる可能性があがります。

ブログは、アクセスを受け止める受け皿になるのです。

### <span id="page-6-0"></span>■ アクセスをリストに変える機能

これが、普通のアフィリエイターと大きく違う点です。 僕はブログの全ての機能を「リスト」に変えるために使っています。

試しに、僕のブログに訪れてみてください。 ⇒ [http://fussan01.com](http://fussan01.com/)

ページ内のどのボタンを押しても、 最終的にはメルマガ登録ページに移動すると思います。

それは、集まってきたアクセスをメルマガリストに変換したいからです。

DRM の仕組みをきちんと利用すれば、 1 リストの価値は 1000 円を超えてきます。

100 人がブログに訪れて、そのうち 1 人が登録してくれたとしても 1000 円です。

下手にブログ内で商品を推しても買ってくれる人は皆無です。 (よほどあなたの情報発信が優れていない限り)

よく、有料の教材を大きく載せて紹介している人がいますが、 非常にもったいないなーと思います。

初めてブログを見た人が、高い情報商材を買ってくれるわけがありません。

それよりは、無料プレゼントを渡してメルマガリストとして取得し、 ゆっくりと教育して教材を紹介したほうがはるかに高い確率で買っていってくれます。

ブログを作るときの大前提として、

ブログはアクセスをリストに変換するためのものというのを覚えておいてください。

メインブログ構築編では、いかにアクセスを効率良くリストに変換できるブログを作るの かを解説していきます。

#### ■自動集客装置

<span id="page-8-0"></span>ある程度ブログが成長してくると、 ブログ自体が自動でアクセスを集めてくれる 「自動集客装置」に変わります。

詳しくは第 6 章で解説していますが、正しい方法でブログを成長させると、 何もしなくても数万アクセスを自動で集めてくれます。

何百記事と書いたブログ記事から検索で人が集まってくるので、 何もしなくても膨大な数のお客を集めることができます。

ビジネスにおいて最も難しいのは「集客の自動化」ですが、 ブログを作成しておくとこれが容易に運んでいきます。

不労所得となっているのは、このブログの自動集客という機能があるからです。

どれくらい自動なのかというと、本当に何もしなくても平気です。 僕は月間 5 万 PV くらいありますが、ブログを更新するのは月 3~4 回です。

しかも、自分が経験したこと、思ったことをつらつらと書いているだけです。 それでもアクセスが集まってくるので、このブログの役割は使わない手はありません。

ぜひ、自動集客を実現できるブログを作っていってください。

# <span id="page-9-0"></span>■■ブログ製作の壁にぶつかったときは

これからブログ製作の方法を教えていくわけですが、 その途中で複雑な作業がたくさん出てきます。

僕は大まかな戦略しか教えません。

訴求率の高いブログ、お客さんをファンにするブログの作り方なら教えますが、 あなたが使用するテンプレートや実現したいことによって問題点は異なるし 技術的な部分を教えていたらキリがないからです。 (書くべきことが数千ページになってしまいます)

ただ、技術的なことは調べれば大抵解決します。

いまどき Google の検索エンジンを使えば、 問題の解決方法がほとんど出てきます。

例えば、最初の「Wordrpress の導入」についてですが、 たとえ右も左もわからない状態だったとしても、 「Wordress 導入方法」と Google の検索窓にいったら、 たくさんのサイトが出てきます。

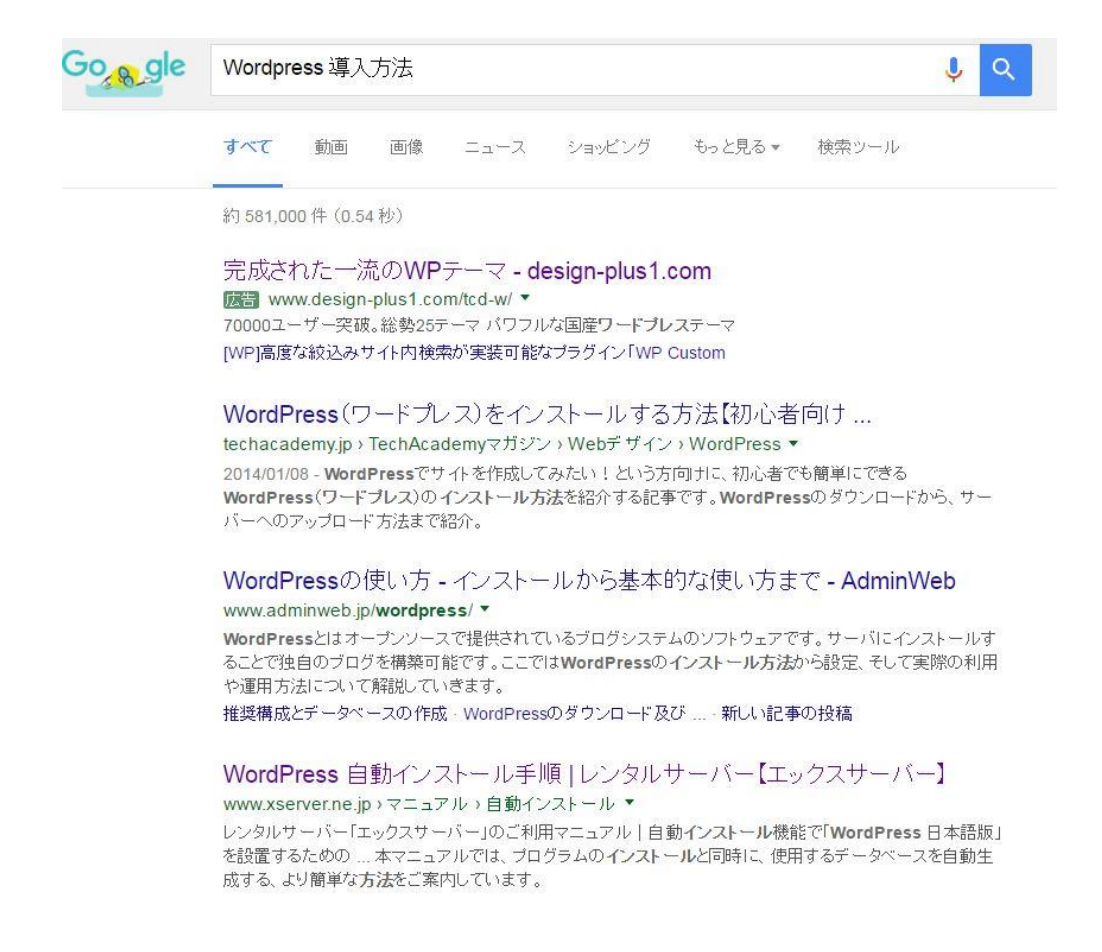

だから、間違えても「Wordpress の導入ってどうやればいいんですか!?」 という質問はしないようにしてくださいね。

僕に対してもだし、他の人に対してもです。 こういう質問がきたら「調べてください」と一言返して終わりです。

ブログ製作の壁にぶつかったときは、 自分で調べる癖を身につけてください。

基本的に、ブログ製作の途中で壁にぶつかったら、 Google で検索をかけて解決すればある程度のブログは作成することができます。

僕自身、いまのブログは技術的なところは誰からも教わらずにブログを作成しました。 大抵のことは調べれば解決することを知っていたからです。

また、Wordpress はサポート体制が充実しています。

⇒Wordpress [サポートフォーラム](https://ja.wordpress.org/support/)

調べたけどどうしてもわからないことがあったら、 それまで解決されていない問題に限り解答してくれます。

技術的な壁はほとんどすべてここに乗っているので、 よほどマニアックなことをしない限り解決できます。

また、自分のサイトにだけ発生した問題でも、質問することで答えてくれます。 ここも上手く使って、問題を解決していくといいでしょう。

それでは、実際にブログの製作に入っていきましょう!

# <span id="page-12-0"></span>■ 読まれるブログにするために

ブログは、読まれなければ意味がありません。

読まれないブログなんてあってないようなものです。 また、ひとつだけ読まれてすぐに去られてしまっては、 たとえ読まれたとしても意味がないのです。

あなたがブログを作る目的はファンを作り、アクセスをリストに変換することです。

そのためには、何度も何度もブログを読んで信頼してもらわなければなりません。

だからブログを構築するときに最も重要なのは、 いかにブログ内を循環してもらうかです。

あなたのコンテンツを何度も読んでいるうちに、 そのうちあなたのことを好きなってもらえればいいのです。

ザイオンス効果といって、人は何度も会うたびにその人のことが好きになるようにできて います。

もちろん、良いコンテンツであることが前提ですが、 何度もブログを読んでもらうためには、ブログを回遊してもらう工夫を凝らしましょう。

または、何度も訪れたくなるような配置にするのです。

そうすることで、たとえ少ないアクセスでもファンはメキメキ増えていくし、 それに伴ってどんどん雪だるま式に収入は増えていきます。

ここにもっと爆発的なアクセスを流し込めば、 それこそビックリするほどの収入を得られるでしょう。

ブログの構成で目指すべきは、読者がブログ内を循環する仕組みです。そのためにはどう したらいいか考えながらブログを構築していってください。

#### ■第一印象で決まる

<span id="page-14-0"></span>ほとんどのネットユーザーは、

ページを開いたら 5 秒以内にブラウザバックのボタンを押します。

つまり、勝負は最初の 5 秒間です。

ブログを開いてからわずか 5 秒間で、興味を惹きつけなければなりません。

だから、ブログ製作においては「第一印象」が全てです。 ここにできるだけ多くの労力を割いてください。

そのためには、第 4 章のブログデザイン編でキレイなヘッダーを作る必要があるし、 プロフィール画像もしっかり用意しなければなりません。

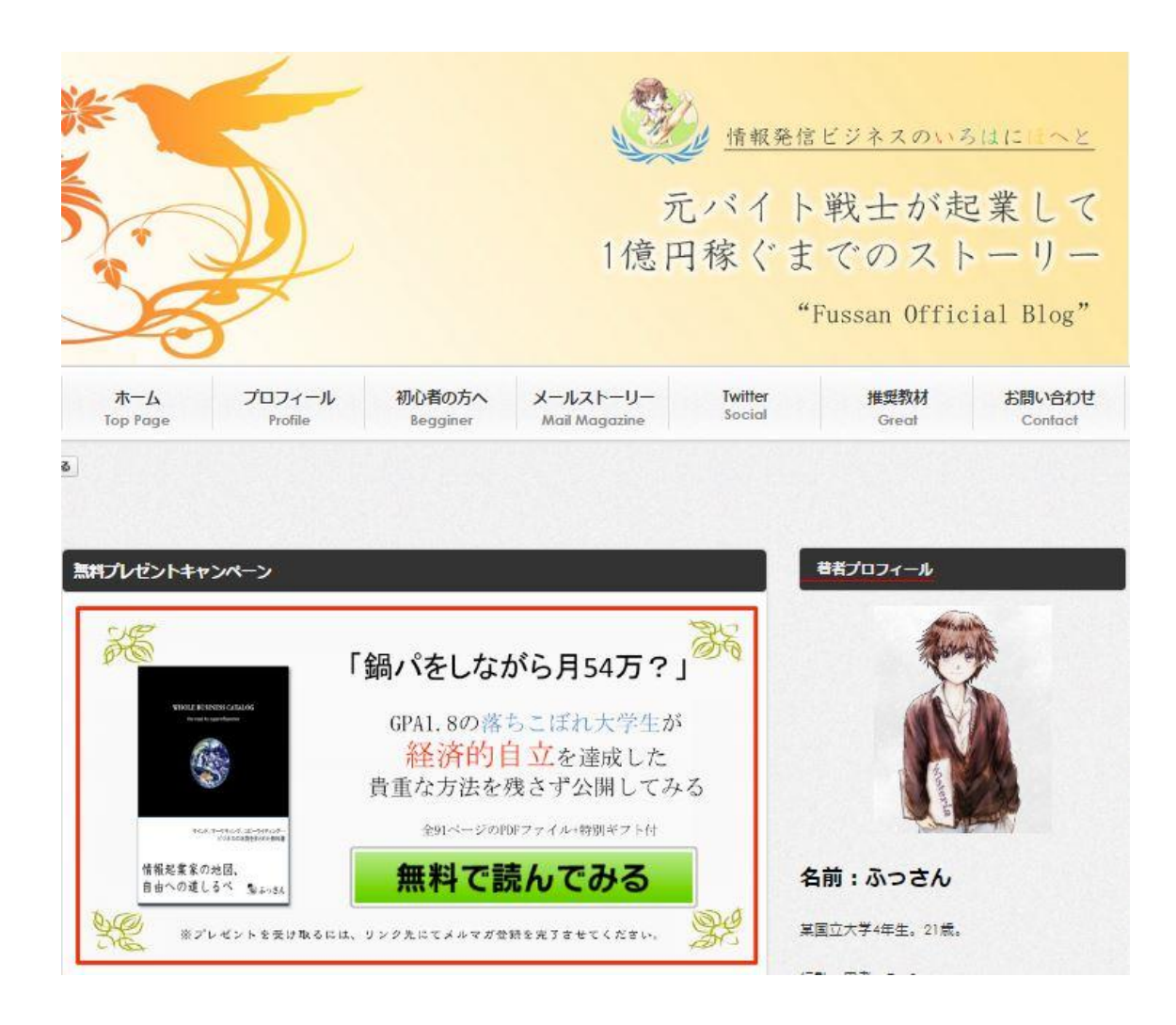

まず、人の視線はヘッダーを読んでから広告を無視し、プロフィール画像に飛んでいきま す。つまり、いかに魅力的なヘッダーを作れるかが勝負です。

開いた瞬間、「おっ」と思わせるようなページを用意してください。

魅力的なヘッダーを作るのは、バランスを見ながら自分で調整したり、人の意見を聞くし かありません。

試しにアクセスを流して反応率を見るという方法もありますが、 ミニマルペア(最小対立)を意識しないといけないので難しいです。

※ミニマルペア=最も小さい比較の単位。例えば、画像の反応率を確かめたいのに Twitter から流したア クセスと Youtube から流したアクセスでは反応率が変わってしまう。純粋な画像の反応率を調べたいとき は、同じ媒体から同じ方法でアクセスを流さなくてはならない

### **Z** の法則

<span id="page-17-0"></span>開いた瞬間の第一印象を良くするためには、読者がブログをどの順番で見るのか知ってお くと便利です。

適当に配置するよりも人間の癖を知っておけば、どこに最適なブログパーツを配置してい けばいいのかなんとなくわかっています。

まず、下く上、右く左 と注目されるということを覚えておいてください。

そして、初めてブログを訪れたユーザーの視線の動きには、一定の法則があると言われて います。

それが 2の法則です。

下の図を見てください。赤い矢印がユーザーの目線の動きです。

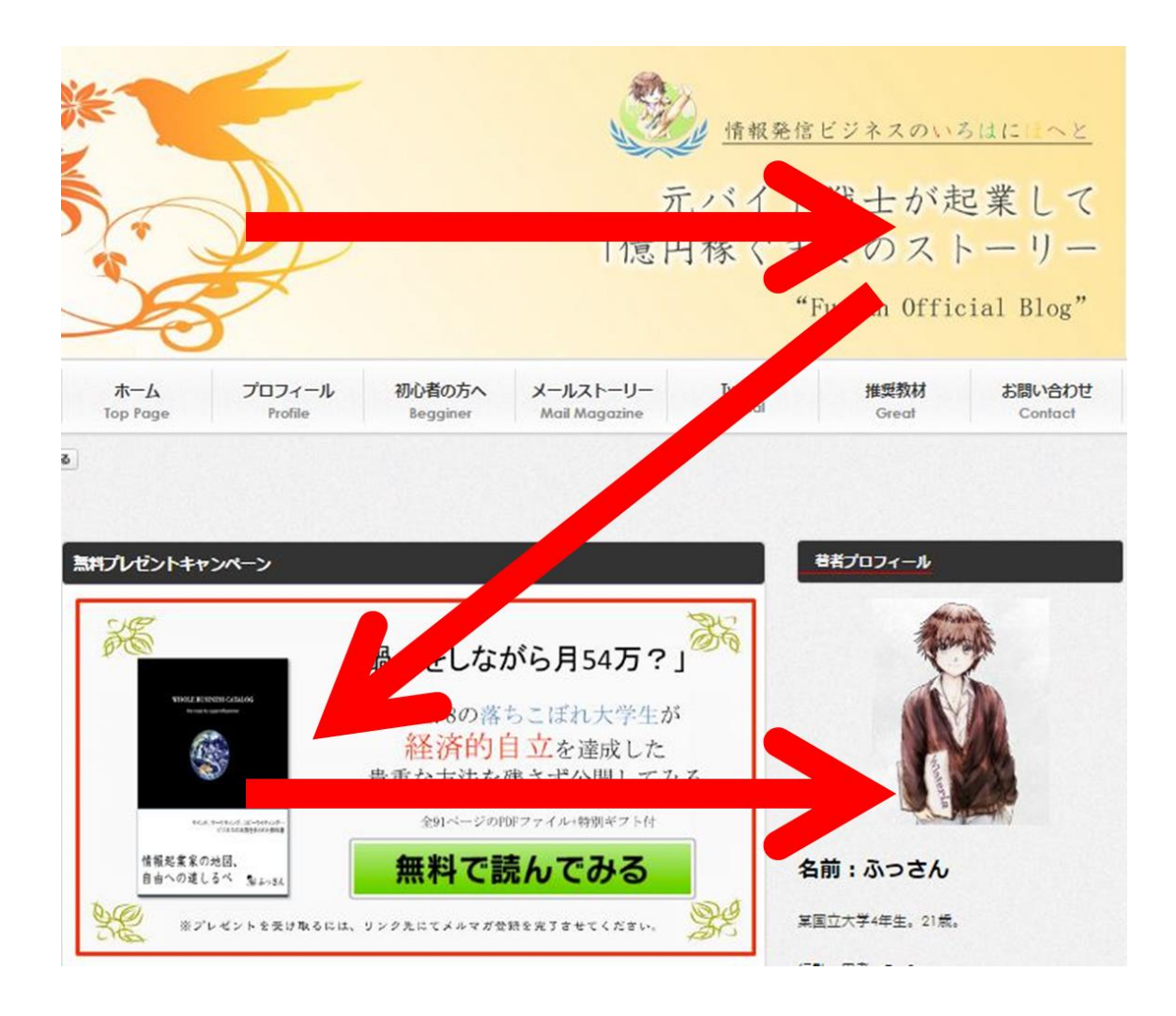

訪問者がざっとブログを眺めようとしてるときの視線は Z の動きです。

まずはヘッダーを読み、次に左から右へと視線を動かしていきます。 そう考えると、ブログパーツの重要度はどのようになるでしょうか?

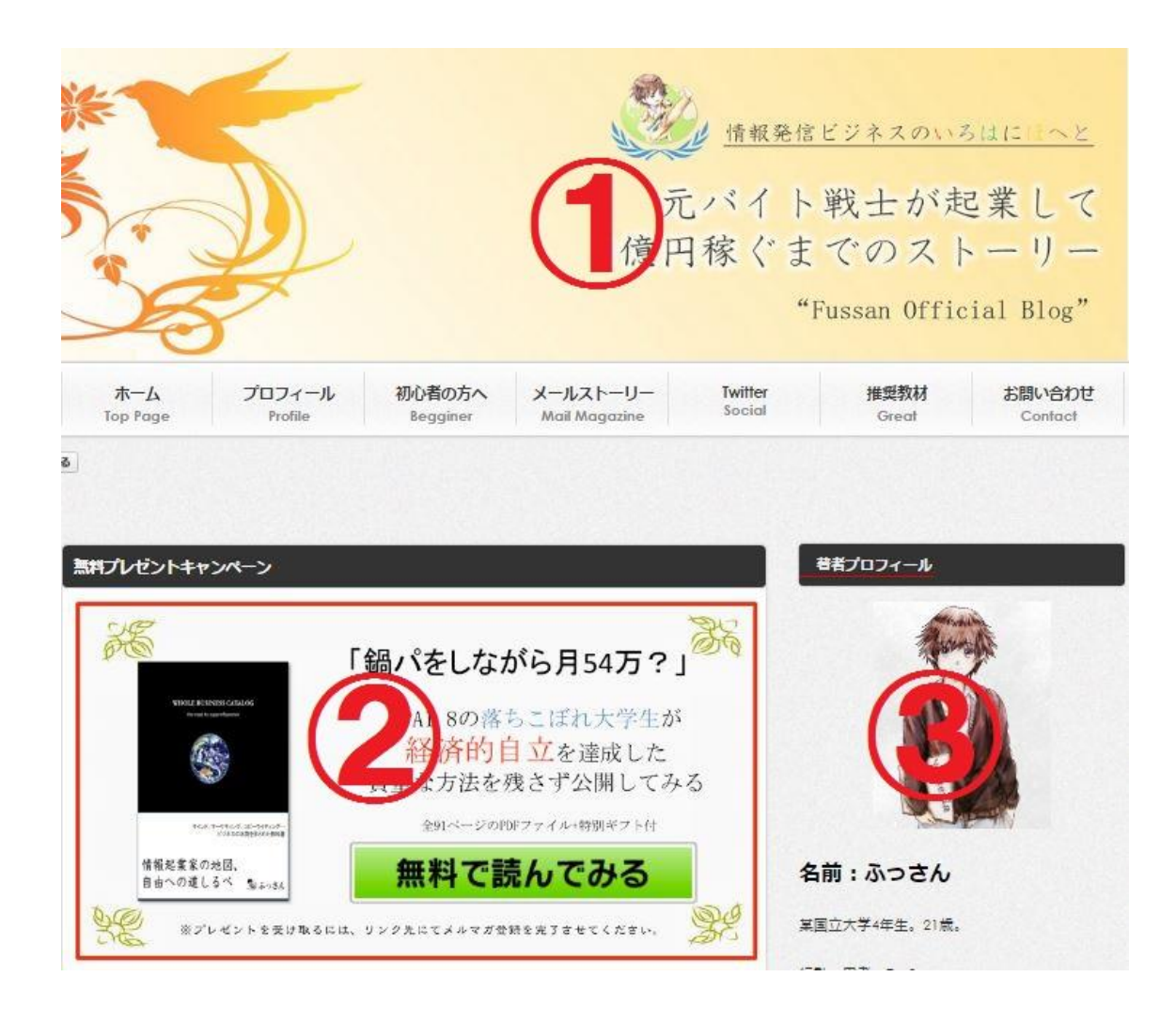

この順に、重要度が高いです。

こう言うと、即座に

「じゃあ2番に商品の広告を設置しよう!」

と考える人がいますが、そういった考えは短絡的だと思います。

さきほども言ったように、ブログを作る目的はリストを取るためです。 貴重なアクセスを効率よくリストに変換するためにも、 重要なところにはリスト取りページを用意するようにしましょう。

リスト取りページにはプレゼントを用意することが定石ですが、そのプレゼントがクオリ ティの高いものだったらブログも定期的に読んでもらえる可能性が高いです。

また、プロフィールも非常に重要です。

プロフィールを読んでもらうことで、その人の人柄や実績などもわかってもらえるし、 それでファンになってもらえる可能性も高くなります。

少なくとも、初めてあなたのブログに訪れる人は、多少なりとも「お金を稼ぐ」というこ とに興味を持っているはずです。

そういう人達に刺さるプロフィールや、できれば少しだけ実績なども用意していれば、 そこからあなたの情報発信を読んでくれるようになります。

間違っても、無理に商品を勧めて離れていってしまうようなことはしないでくださいね。 (この業界ではいきなり商品を勧める人が多すぎるので)

考えてみれば、普通のコミュニケーションと同じことだと思います。

第一印象はすごく大切で、それで悪い印象を与えてしまったら、 そこからずっと悪いイメージは付きまといます。 離れても問題ない人だったらあっという間に離れていきます。

でも、第一印象で良いイメージを持たれたら あなたの話も聞いてくれるし信用もしてくれます。

そこからさらに信頼関係を構築していけば、 あなたのお勧めする商品だって買ってくれるでしょう。

リアルビジネスもネットビジネスも原則は同じなのです。 視覚情報というのはすごく大切なので、力を入れるようにしてみてください。

<span id="page-22-0"></span>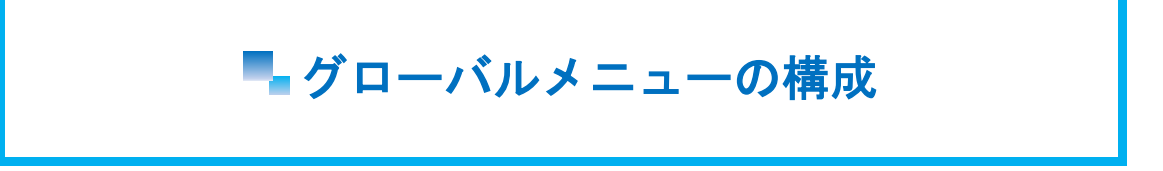

グローバルメニューを見ていきましょう。 グローバルメニューとは、ヘッダーの下に設置するメニューのことです。

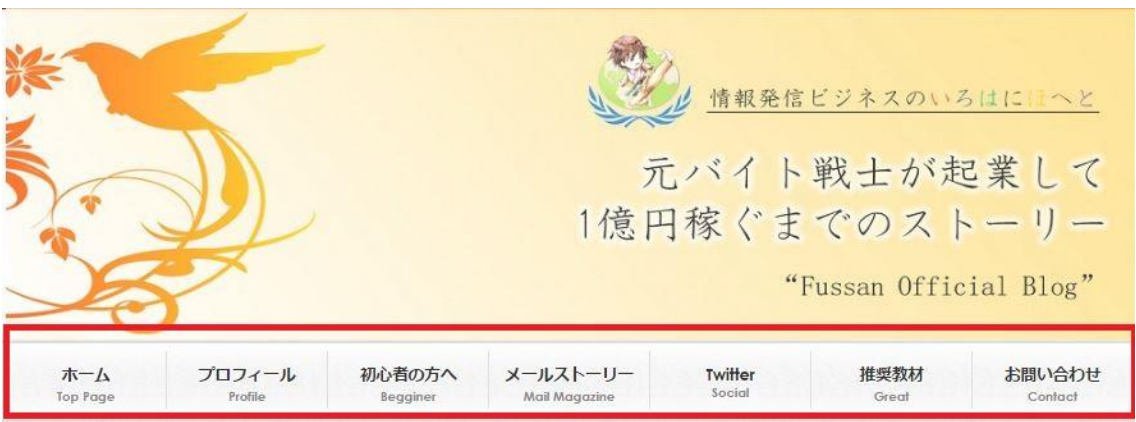

赤枠で囲んだ部分です。

最初にブログに訪れた人で、「この人のブログを読んでみよう」と思ったとき、 何から読んでいいかわからない場合があります。

そういう人達のために、ある程度グローバルメニューは充実させておく必要があります。

訪問者の興味の度合いに応じて、しっかりと行動を受け止めるためのメニューが必要です。

興味の度合いとは、以下のようなものです。

- ・まったくネットビジネスを知らない人
- ・ネットビジネスは知っているけど初めて自分のブログに訪れた人
- ・繰り返し訪問してくれているリピーター

この人達が、それぞれしっかりとコンテンツを読んでくれるように設定します。

例えば、グローバルメニューに「初心者コーナー」しか用意していなかった場合、ネット ビジネスを知っている人は読もうとしません。あなたのブログを繰り返し訪問してくれる 人も読まないでしょう。

しかし、「推奨教材」というページを用意しておけば、 そこから興味を持ってくれた人が教材を買ってくれる場合があります。

ブログの役割に準じていれば、

グローバルメニューのどこをクリックしてもメルマガ登録に繋がるようにしています。

僕のブログを例に出してグローバルメニューの役割を 1 つ 1 つ見ていきましょう。

①ホーム ②プロフィール ③初心者の方へ ④メールストーリー ⑤Twitter ⑥推奨教材 ⑦お問い合わせ

①ホーム・・・ブログのトップページに移動するために用意しています。 いつでもトップページに移動できるようにすると何かと便利なのは、 普段ブログを見ていても感じることだと思います。

ここは必須の部分なので、基本的には外さないようにしましょう。

また、「トップ」や「トップページ」ではなく、「ホーム」なのは、 親近感を増やすための効果が若干あります。

②プロフィール・・・プロフィール画面に移動します。

プロフィール画面では自分が稼げるようになるまでのストーリーを入れているので、共感 を得られやすく自己開示にもなっています。 もちろん、話の途中でメルマガ登録を促しています。

#### ③初心者の方へ・・・初心者ページへ移動。

まったくネットビジネスを知らない人に、ネットビジネスの基礎知識を身につけてもらう ためのページ。読んでみたらわかるとおり、だんだん教材が欲しくなるように教育するた めの文章が書かれています。

④メールストーリー・・・リスト取りのページに移動します。

ここだけ特別な空気感を出してメルマガ登録を促します。 ランディングページと呼ばれるものですが、作り方はまた別の章にて。

⑤Twitter・・・Twitter への移動ページです。

ブログだけ読んでくれる読者もいれば、Twitter を熱心に触る読者さんもいるので、あえて Twitter へのリンクを設置しています。Twitter がフォローされれば、定期的にブログの更 新情報を Twitter にも載せるので、定期購読の可能性が上がります。

⑥推奨教材・・・僕がお勧めする優良教材のページに飛びます。

やる気のある人はここから教材を買っていってくれます。

セールスレターや販売ページに自信があったら、ここにいくつか教材を置いておくと売れ ていくでしょう。

⑦お問い合わせ・・・質問やお問い合わせを受けるページです。

ある程度ブログが成長すると、読者からメールがきたり、ブログに広告掲載を依頼したり、 献本をしたり、アフィリエイトセンターからメールがきたりしますので、必ず設置するよ うにしましょう。メルマガへの登録ページも置いています。

以上、このようなグローバルメニューになっています。 あくまで一例ですので、自分で工夫して最適な設置をしてみてください。

ブログはリストに変換する装置なので、どのように設置すればいいかなんとなくわかると 思います。どのボタンをクリックされてもメルマガ登録ページに到着するようなグローバ ルメニューにしてみましょう。

### ■ サイドメニュー

#### <span id="page-26-0"></span>では、サイドメニューを見ていきましょう。 サイドメニューは赤枠で囲んだ部分です。

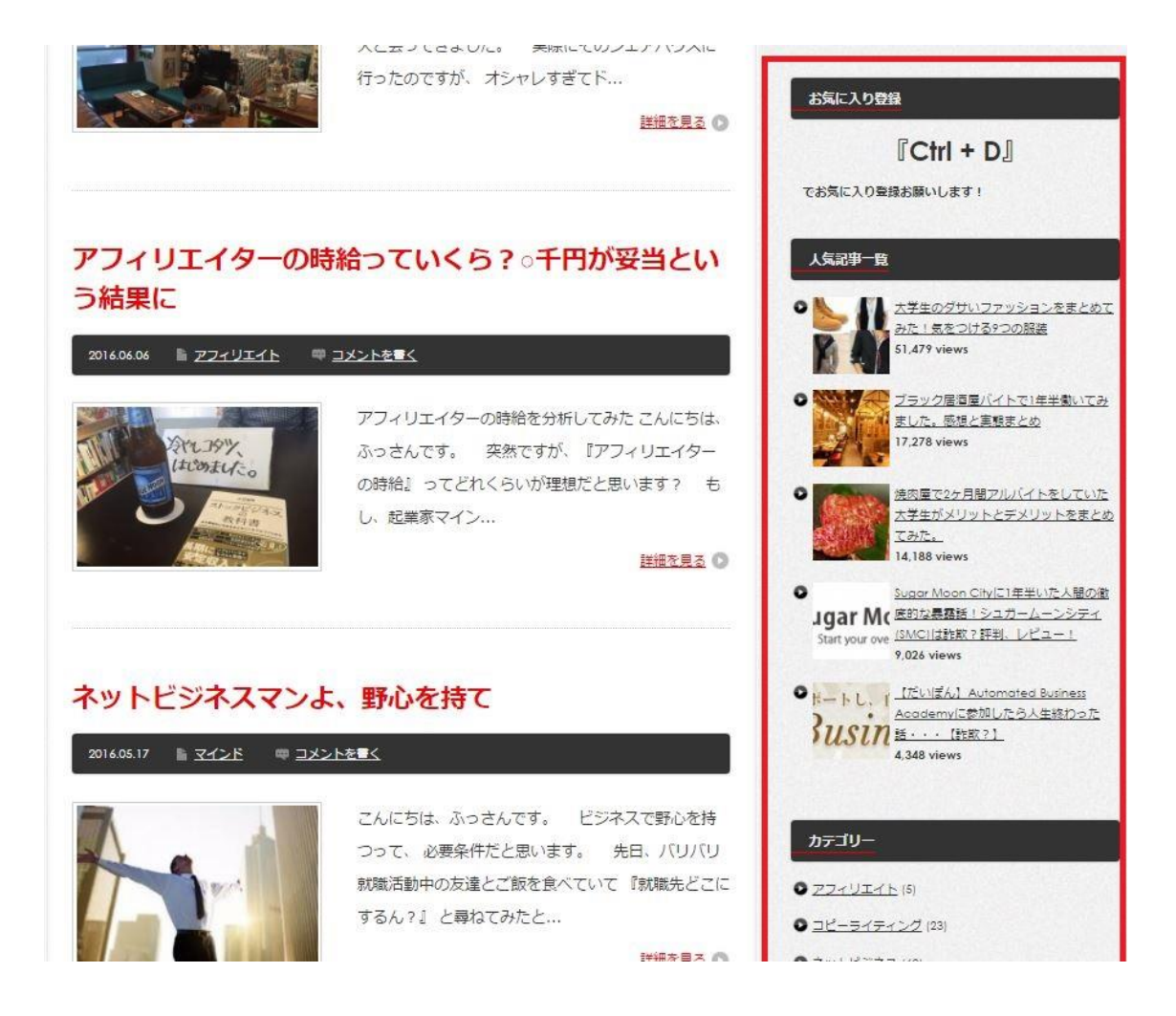

このサイドメニューは、ブログ記事を訪れて読んでくれているあいだに 両側で常にチラついてくれるものです。

読んでいるうちに興味があるものが出てくれば、 そこをクリックして読んでくれる可能性があります。

ブログはどれだけ循環させるかが大事ですから、いかに「読ませる工夫」を凝らすことが できるか、考えてみてください。

この章では、サイドメニューに入れるべき 3 つの工夫を紹介します。

#### ①お気に入り登録

パソコンにはショートカットキーというものがありますが、 意外とすべてを知らない人は多いです。

例えば、「Ctrl+C」でコピー、「Ctrl+V」で貼り付けですが、

「Ctrl+D」を押すと「お気に入りに登録」です。

これをサイドメニューに入れておくと、試しに押してみる人は多いです。 すると、試しに押してもらったらあなたのブログがお気に入りに登録されます。笑

これは引っかけですが、非常に効果があります。

しっかりと情報を提供しながら、さらに自分のブログをお気に入りに登録してもらえる。 そういった効果があるテクニックなので、ぜひ導入してみてください。

#### ②人気記事一覧

あなたの渾身のコンテンツを載せておきます。

Wordpress Popular Posts というプラグインを使えば、 サイドメニューに人気記事一覧を作成することができます。

これを載せておくことで、あなたが投稿した記事のどれを読んでいる途中でも、 あなたの渾身のコンテンツを読んでくれる可能性が高まります。

それは読者の目線から見て人気の記事なので、客観的に見て価値が高いコンテンツである ことがわかります。

その人気記事をいくつか読んでもらえることで、ファンになってもらえる可能性が高いで す。

また、ブログの直帰率を下げる効果もあります。 直帰率とは、ページを開いてそのまま変える人と他のページを読んだ人の割合を表す数値 です。

基本的に、直帰率が低いブログほどコンテンツの質が高いということが言えます。 (他の記事も読んでみようという気になるため)

ぜひ、サイドメニューには人気記事を挿入してみてください。

⇒[Wordpress Popular Posts](http://bazubu.com/how-to-add-popular-posts-23487.html) の導入方法はこちらーバズ部

③カテゴリー

カテゴリーは、あなたがどんな情報発信をしているのかの一覧でもあります。

読者は、あなたのブログに訪れて何かしらのコンテンツを探している場合があります。

例えばカテゴリーがなかったら、こんな感じになります。

カテゴリー ● 未分類 (240)

これだと、どれを読んでいいかわからないです。 「アフィリエイト」に興味がある人もいれば、 「マインド」に興味がある人もいます。「マーケティング」に興味がある人もいます。

いわばカテゴリは、ブログの目次のようなものです。 しっかりと整理して、カテゴリを配置するようにしましょう。

これをサイドメニューに置くことで、ユーザビリティの向上にも繋がります。

## <span id="page-30-0"></span>■レスポンシブ対応について

いまのインターネットの利用者は、その大半がスマートフォンです。

ブログも例外ではなく、ブログ訪問者の 60%以上がスマホで閲覧しているという統計デー タが出ています。

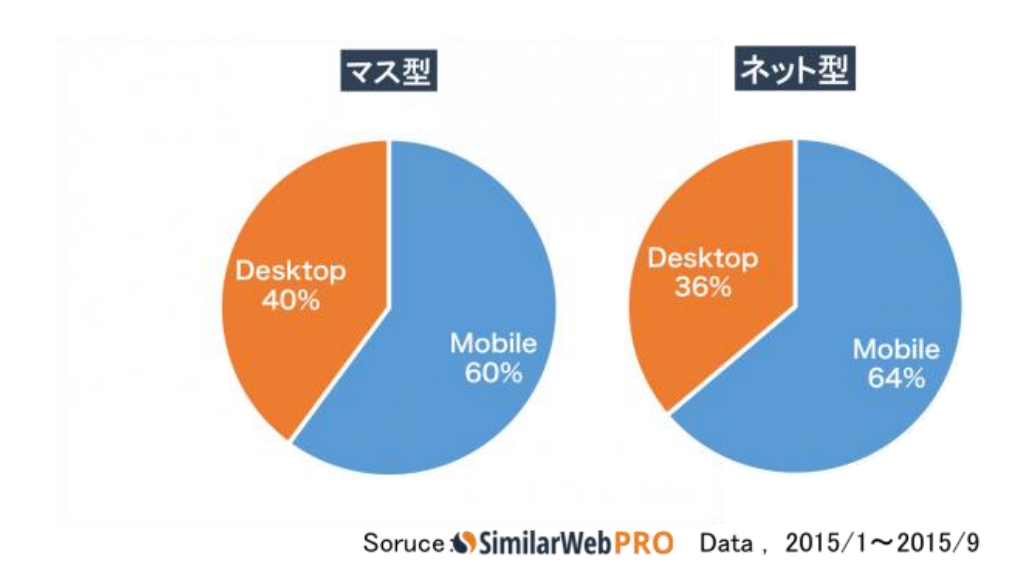

つまり、ブログを作成するときには「スマホでどのように表示されるか」 をしっかりと確認しておく必要があります。

PC で表示されているブログのレイアウトが、スマホ側で表示されるようにすることを 「レスポンシブ対応」といいます。

これは Wordpress のテーマによって導入されているものと導入されていないものがありま す。

いまの時代は基本的に、レスポンシブ対応のテーマを使うようにしましょう。

### <span id="page-32-0"></span>お勧めの **Wordpress** テーマ

ちなみに、僕がお勧めしているテーマは、無料のものだと

「Bizvektor([ビズベクトル](https://bizvektor.com/))」 「Stinger5([スティンガー](http://wp-fun.com/)5)」 です。

この 2 つは無料の割に豊富な機能が揃っていて、不自由なく使用することができます。 特に Bizvektor は非常に編集しやすいので、初心者でもキレイなサイトを作れます。

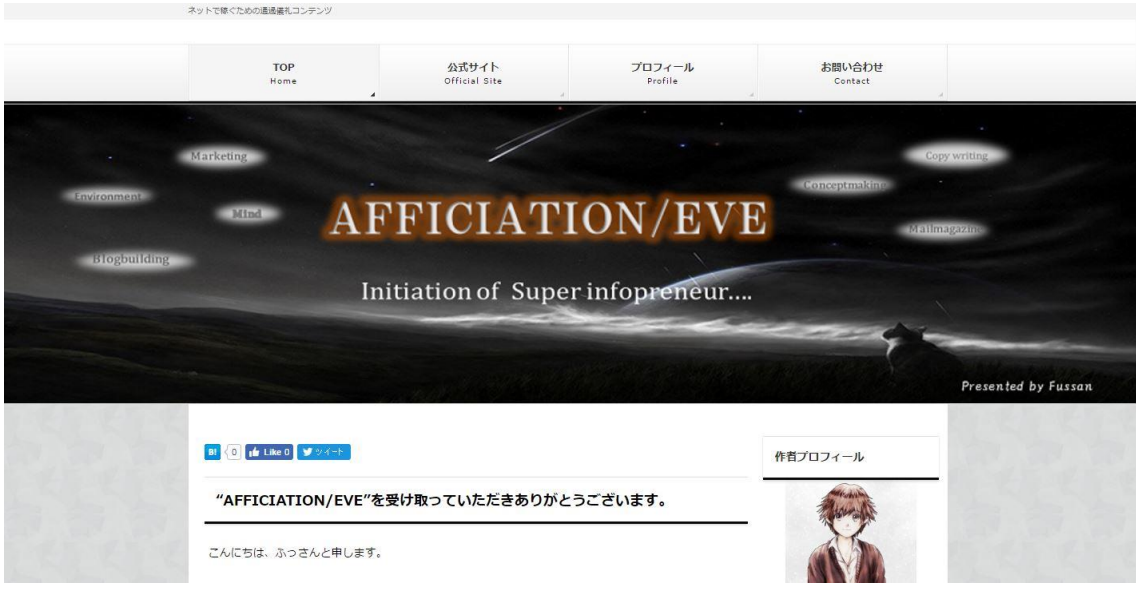

これは Bizvektor を使用していますが、 これくらいのレベルなら、ある程度がんばれば作成可能です。 (このページは現在非公開です)

また、有料のものでお勧めだと

「Blogpress([ブログプレス](http://directlink.jp/tracking/af/1452776/NVoRJ4ID/))」 [「ハミングバード」](https://open-cage.com/hummingbird/) 「[CUBEY](http://directlink.jp/tracking/af/1452776/n87JI20n/)」

があります。

有料のものを使うと、それだけでキレイなサイトを作成できるのでお勧めです。

ただ注意点ですが、アフィリエイターに人気のテンプレートを使うと 似たようなブログが乱立するようになるので注意してください。

こういった少しマイナーでキレイなテンプレートを使うことで、 周りと差別化をはかれる良いブログを作れると思います。

ただし、あまりにもマイナーなテンプレートは使わないようにしましょう。そのテーマ特 有の問題が発生したときに同じような解決法が載っていない場合が多いからです。

ある程度人気で、アフィリエイターが使っていないようなテーマを選ぶのがベストです。

# <span id="page-34-0"></span>■他人のブログテンプレートを覗く方法

また、「この人のサイト、キレイだなあ」と思ったときに、 その人がどのようなテーマを使っているか覗く方法を紹介します。

「WHAT WORDPRESS THEME IS THAT?」

⇒ <http://whatwpthemeisthat.com/>

枠の中に URL を打ち込めば、その人がどんなテーマを使っているか一目瞭然です。

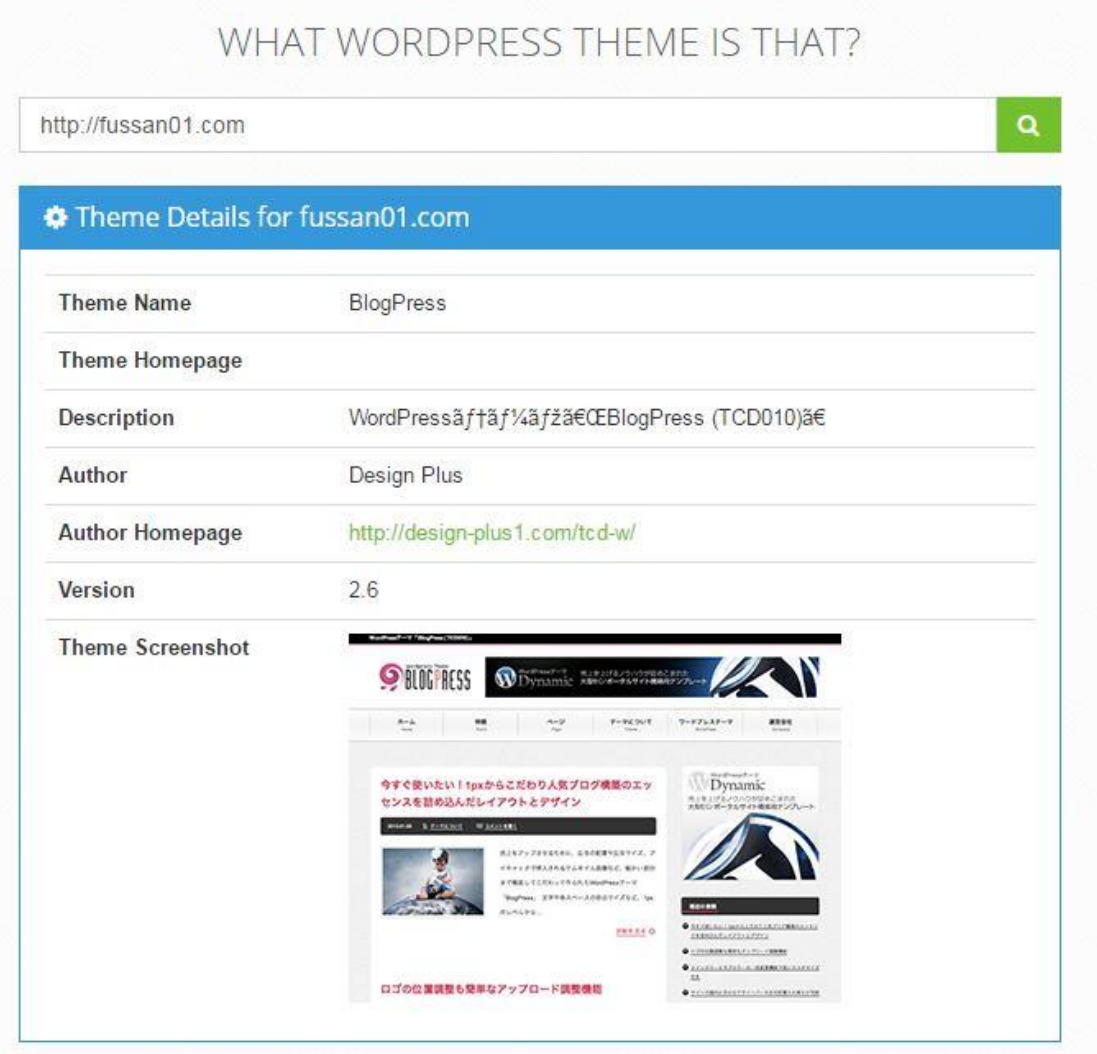

ちなみに、僕が使っているテンプレートは Blogpress です。 参考のひとつとして使用してみてください

#### <span id="page-36-0"></span>■実際に構築していこう!

それでは、ここで勉強したことをもとに実際にメインブログを構築していってください。

完成したら添削します。

SkypeID: fussan0120

に申請をして、「ブログ添削を依頼したいです」と言った旨を伝えてください。

デザインからブログの構成までを 20 分ほどアドバイスしていきます。

このとき、技術的な部分の質問はお控えください。そこで時間を使うのはもったいないし、 戦略を学んだほうがよほど効率よく稼げるからです。

また、ブログを構築する際にわからない点がたくさん出てくると思いますが、 そのときは「調べて解決する」という手段を取ってください。

現状、僕はいまのブログの技術的な部分はすべて自分で調べて解決しました。

プログラミングの知識もほとんどゼロの状態で。です。 ましてや Wordpress を一度も触ったことはありませんでした。

自分で解決する力を身に付けることで自由自在にブログを弄ることができます。 臨機応変に対応するためにも、技術力を身に付けるつもりでがんばってみてください。

また、「ブログを作ることができる技術」というのは十分お金になります。 他人のブログを作ってあげて数万円もらったり、本格的なブログを作って数十万円もらっ たりするなど、ゼロからブログを作り上げられるだけでも大したスキルです。

技術を磨けば磨くほど、自分のスキルとして蓄積されます。クオリティの高いブログを作 れるようになるためにも、いましばらくがんばってみてください。

以上、メインブログ構築編でした。 おつかれさまでした。